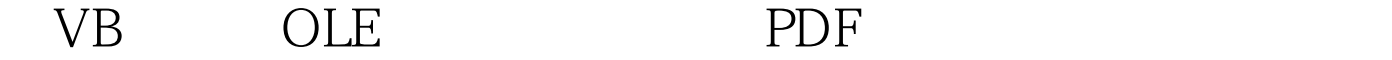

https://www.100test.com/kao\_ti2020/449/2021\_2022\_\_E5\_9C\_A8V B\_E4\_B8\_AD\_E6\_93\_c97\_449467.htm Visual Basic OLE VB 为OLE服务器的应用程序,也可以编制作为OLE客户机的应  $MS$  Word 6.0  $OLE$ VB OLE MS Word 6.0  $VB$  OLE VB 调用OLE服务器的方法如下:控件类型 属性 属性值 Data Control DataBaseNameName C:\VB\BIBLIO.MDBData1 RecordSource Authors DBGrid ControlCommandButton Control DataSource Data1 Name cmdReport Caption CommandButton Control Name cmdExit Caption Dim MSWORD As Object OLE CreateObject Set CreateObject CreateObject(class) class appname.objecttype appname word objecttype Basic MS Word 6.0 OLE the set of the basic" 对象,VB可以使用该对象类型,实现对Word的调用。具体语 Set MSWORD = CreateObject( Word.Basic )  $OLE$ basic" Word WordBasic

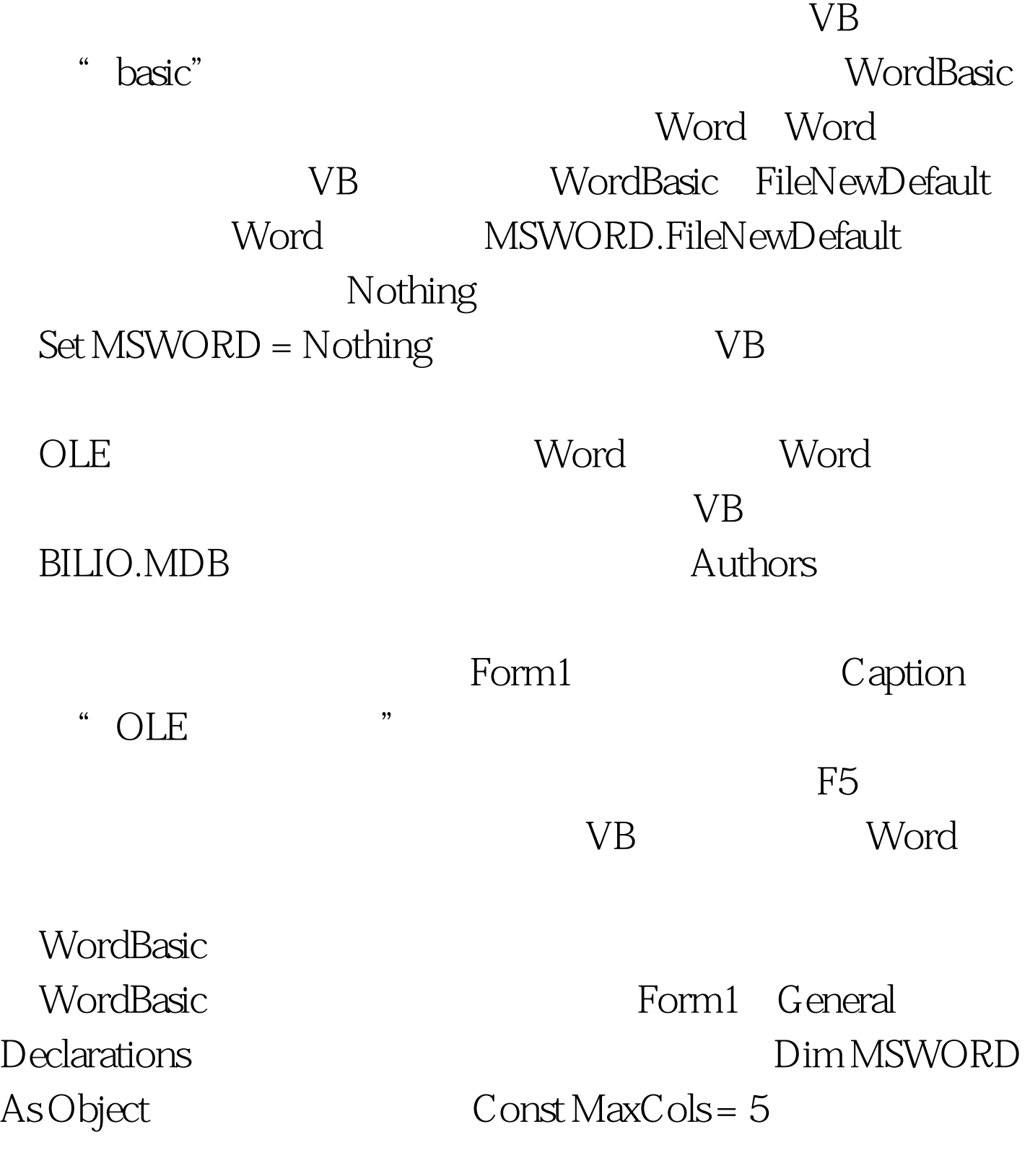

 $5100Test$ www.100test.com